THỦ TƯỚNG CHÍNH PHỦ

CỘNG HÒA XÃ HỘI CHỦ NGHĨA VIỆT NAM Độc lập - Tự do - Hạnh phúc

Số:  $1222/QD-TTg$ 

Hà Nội, ngày 22 tháng 7 năm 2011

## **OUYẾT ĐINH** Phê duyệt Quy hoạch tổng thể phát triển kinh tế - xã hội tỉnh Ninh Thuận đến năm 2020

THỦ TƯỚNG CHÍNH PHỦ<br>
Căn cứ Luật Tổ chức Chính phù ngày 25 tháng 12 năm 200<br>
Căn cứ Nghị định số 92/2006/NĐ-CP ngày 07 tháng 9 r<br>
phủ về lập, phê duyệt và quản lý Quy hoạch tổng thế phá<br>
pội; Nghị định số 04/2008/NĐ-CP ng

hoạch tổng thể phát triển kinh tế - xã hội vùng Bắc Trung Bộ và Duyên hải miền Trung, quy hoạch các ngành và lĩnh vực.

2. Phát huy nội lực, khai thác tiềm năng, lợi thế về kinh tế biển và năng lượng tái tạo hình thành các sản phẩm mũi nhọn và vùng động lực tạo bước chuyển dịch nhanh cơ cấu kinh tế, nâng cao chất lượng tăng trưởng và sức cạnh tranh của nền kinh tế; tăng cường liên kết phát triển với các tỉnh trong vùng và cả nước; đẩy mạnh hội nhập kinh tế quốc tế.

3. Phát huy yếu tố con người, coi trọng phát triển nguồn nhân lực chất lượng cao; bảo tồn, phát huy, phát triển nền văn hóa truyền thống các dân tộc trong tinh.

4. Kết hợp chặt chẽ giữa phát triển kinh tế - xã hội với xây dựng hệ thống chính trị và nền hành chính vững mạnh, tăng cường quốc phòng an ninh, giữ vững ổn định chính trị và trật tự an toàn xã hội.

### II. MUC TIÊU PHÁT TRIỀN

1. Mục tiêu tông quát:

Xây dựng Ninh Thuận trở thành điểm đến của Việt Nam trong tương lai, có hệ thống kết cấu ha tầng đồng bộ, mội trường đầu tư, kinh doanh thông thoáng, có khả năng ứng phó với biển đồi khí hậu và phòng, tránh t<br>
kinh tế phát triển nhanh, bên vững theo mô hình kinh tế "xanh, sạch",<br>
dịch cơ cấu kinh tế theo hướng công nghiệp và dịch vụ, gấn với vụ tiên<br>
quyết các

- Tốc độ tăng thu ngân sách giai đoạn 2011 - 2015 đạt 17 - 18%/năm và giai đoạn 2016 - 2020 đạt 19 - 20%/năm; tổng thu ngân sách trên địa bàn đến năm 2015 đạt 1.700 tỷ đồng và đến năm 2020 đạt 4.500 tỷ đồng; tỷ lệ huy động GDP vào ngân sách đến năm 2015 đạt 10% và đến năm 2020 đạt 10 - 11%;

- Tốc độ tăng giá trị kim ngạch xuất khẩu giai đoạn 2011 - 2015 đạt  $29 - 30\%$ /năm và giai đoạn 2016 - 2020 đạt 24 - 25%/năm; giá trị kim ngạch xuất khẩu đến năm 2015 đạt 180 triệu USD và đến năm 2020 đạt 470 - 480 triệu USD;

 $\overline{2}$ 

- Tổng vốn đầu tư toàn xã hội giai đoạn 2011 - 2015 tăng 24 - 25%/năm và giai đoạn 2016 - 2020 đạt 29 - 30%/năm; huy động vốn đầu tư toàn xã hội cả thời kỳ 2011 - 2020 đạt 260 nghìn tỷ đồng; trong đó giai đoạn 2011 - 2015 đạt 60 nghìn tỷ đồng và giai đoạn 2016 - 2020 đạt 200 nghìn tỷ đồng.

b) Về xã hội:

- Giảm tốc độ tăng dân số tự nhiên. Giai đoạn 2011 - 2015 dân số tự nhiên tăng khoảng 1,15%/năm và giai đoạn 2016 - 2020 khoảng 1,1%/năm.

Den nam 2015 quy mô dân số đặt khoảng 640 - 650 nghin người và ng<br>dạt khoảng 740 - 750 nghìn người;<br>- Tỷ lệ hộ nghèo thời kỳ 2011 - 2020 giảm khoảng 1,2% - 1,5%<br>lệ bác sỹ/dân số, đến năm 2015 đạt 7 bác sỹ/l vạn dân và năm

đạt 50%; cải thiện chất lượng môi trường, đảm bảo nguồn nước hợp về sinh cho dân cư trong tỉnh. Phần đấu đến năm 2015 tỷ lệ dân cư nông thôn sử dung nước sinh hoạt hợp vệ sinh đạt 95%, số hộ nông thôn có hổ xí hợp vệ sinh đat 85%, rác thải sinh hoạt được thu gom và xử lý tập trung đạt 80%, quản lý và xử lý chất thải công nghiệp nguy hại, chất thải y tế đạt 100%; đến năm 2020 các chỉ tiêu tương ứng đạt: trên 98%, 95%, 90% và 100%;

- Quản lý, sử dụng hợp lý các nguồn tài nguyên thiên nhiên, bảo về đa dạng sinh học; tăng cường giáo dục, đào tao và nâng cao nhân thức bảo về môi trường; tăng cường năng lực quản lý môi trường.

### III. PHƯƠNG HƯỚNG PHÁT TRIỂN CÁC NGÀNH, LĨNH VỰC

### 1. Phương hướng phát triển

Tập trung vu tiên phát triển 6 nhóm ngành gồm: Năng lương, du lịch, nông lâm, thủy sản, sản xuất chế biến và 2 nhóm ngành phụ trợ là giáo dục đào tạo, xây dựng và kinh doanh bất đông sản; đến năm 2020 muc tiêu phát triển 6 nhóm ngành đóng góp 91% GDP và giải quyết 85% lao đông của toàn tinh, cu thể:

a) Phát triển nhóm ngành năng lượng, mà trọng tâm là diện hạt năng lượng tái tạo để Ninh Thuận trở thành trung tâm năng lượng sạc nước; mục tiêu đến năm 2020 nhóm ngành này đóng góp 11% GDI quyết 5 - 8% nhu cầu năng lượng

du lịch nghỉ dưỡng cao cấp ở khu du lịch Vĩnh Hy, Mũi Dinh; phát triển loại hình du lịch kết hợp thưởng thức đặc sản rượu vang nho địa phương, trở thành điểm đến hấp dẫn trong khu vực Đông Nam Á; tập trung phát triển các khu du lịch biển, gồm: Khu du lịch Bình Tiên, Bình Tiên - Vĩnh Hy, Bình Sơn - Ninh Chữ, Mũi Dinh, Cà Ná;

- Mục tiêu đến năm 2020 ngành du lịch đóng góp 12% GDP và giải quyết 13% lao động của toàn tỉnh; đến năm 2015 đón khoảng 1,3 - 1,4 triệu lượt khách, trong đó khách quốc tế chiếm khoảng 14 - 15%; đến năm 2020 đón 2,5 - 3 triệu lượt khách, trong đó khách quốc tế chiếm khoảng 19 - 20%.

c) Nông, lâm nghiệp, thủy sản:

Xây dựng nền nông nghiệp theo hướng hiện đại, có năng suất và chất lượng cao, từng bước hình thành vùng sản xuất hàng hóa quy mô lớn bảo đảm nguyên liệu cho công nghiệp chế biến; mục tiêu đến năm 2015 nhóm ngành nông - lâm - thủy sản đóng góp 25% GDP và giải quyết 37% lao đông của toàn tỉnh và đến năm 2020 đóng góp 20% GDP và giải quyết 29% lao đông của toàn Tỉnh, cụ thể:

mới, nhất là công nghệ xinh học, nâng cao giá trị sử dụng đất rêc trưởng giá trị sản xuất bình quân 6 - 7%/năm; ôn định diện tích trồng 18 nghìn ha, sản lượng dàng năm đạt 200 - 220 nghìn fán; nâng và Chương dàn gia súc,

Phát triển ngành công nghiệp theo hướng công nghiệp sạch và tăng trưởng đột phá để chuyển dịch nhanh cơ cấu kinh tế và nâng cao hiệu quả nền kinh tế; mục tiêu đến năm 2020 ngành công nghiệp đóng góp 12% GDP và giải quyết 13% lao động của toàn tỉnh, tốc độ tăng trưởng giá trị gia tăng giai đoan 2011 - 2015 bình quân đạt 22 - 24%/năm và giai đoạn 2016 - 2020 đạt 26 - 28%/năm, cu thể:

- Tâp trung phát triển các ngành công nghiệp chế biến có lợi thể như công nghiệp sản xuất muối và hóa chất sau muối, công nghiệp chế biến thực phẩm và đồ uống, mở rộng diện tích sản xuất muối đạt từ 4.000 - 5.000 ha,

sản lượng đạt 450 - 500 nghìn tấn/năm và phát triển các sản phẩm hóa chất sau muối như: Muối cao cấp, xút Magiê-Clo, sản lượng đạt 200 - 250 nghìn tấn/năm; đầu tư xây dưng từ 1 - 2 nhà máy chế biến tôm xuất khẩu, quy mô mỗi nhà máy đạt 10.000 tấn/năm và từ 1 - 2 nhà máy chế biến nhân điều, quy mô mỗi nhà máy đạt 10.000 tấn/năm; nhà máy chế biến thit gia súc, gia cầm, sản xuất bia, rượu nho gắn với việc hình thành các khu du lịch sinh thái;

- Kêu gọi đầu tư dư án sản xuất thép tai khu vực Dốc Hầm - Cà Ná, quy mô 14,5 triệu tấn/năm gắn với cảng hàng hóa, quy mô bốc dỡ hàng hóa 15

1961 tiệu dan/ham,<br>
- Phát triển các khu công nghiệp, cụm công nghiệp: Giai đoạn<br>
2015 tập tung hoàn thành đầu tư cơ sở hạ tầng Khu công nghiệp Du<br>
Khu công nghiệp Phước Nam; giai đoạn 2016 - 2020 phát triển K<br>
nghiệp Hiếu

dựng, chống xuống cấp; phát triển thị trường nhà ở cho thuê, các khu văn phòng cao cấp.

e) Giáo dục và đào tạo:

Phát triển toàn diện, đồng bộ cả về quy mô, chất lượng giáo dục đào tạo, bảo đảm tốt cơ sở vất chất và nâng cao chất lượng đội ngũ giáo viên, huy động mọi trẻ em trong độ tuổi đi học đến trường học, giảm thiểu tối đa chênh lệch về giáo dục giữa các vùng miền trong tỉnh; phấn đấu đến năm 2020 nhóm ngành đóng góp 3% GDP và giải quyết 0,2% lao động của toàn tinh, cụ thể:

- Phát triển mạng lưới trường, lớp ở các cấp học đạt chuẩn quốc gia, chú trọng phát triển nhà trẻ mẫu giáo theo hướng xã hội hóa; phấn đấu đến năm 2015 đạt 30% số trường đạt chuẩn quốc gia, 50% học sinh tiểu học được học 2 buổi/ngày và 10% trường mầm non đạt chuẩn quốc gia; đến năm 2020 các chỉ tiêu tương ứng trên đạt 50%, 60% và 20%:

- Đào tạo nghề: Phấn đấu đến năm 2015 cơ bản đáp ứng nhu cầu nguồn nhân lực có tay nghề cho phát triển kinh tế - xã hội của Tỉnh; giai đoạn 2016 -2020 đào tạo nghề cho lao động trong tỉnh và các tỉnh trong khu

 $\mathbf{r}$ 

γι, nang cao mựu qua ngưu ngu cao mian mẹu ban ngường nàm; trong nàm; thờng ngường nàm; thành Trường Cao dằng đà ngành; xúc tiến chuẩn bị đầy tiều kiện để sau năm 2015 thành lập Trường Đại học Ninh Thuận thành Trường Cao

đoạn đường sắt cao tốc Nha Trang - TP Hồ Chí Minh đi qua tỉnh Ninh Thuận; nghiên cứu quy hoạch phục hồi tuyến đường sắt Đà Lạt - Tháp Chàm để phát triển du lịch và liên kết phát triển du lịch với Đà Lat;

- Đường biển: Phát triển cảng biển Dốc Hầm, quy mô hàng hóa qua cảng 15 triệu tần/năm; cảng hàng hóa Ninh Chữ tiếp nhận được tàu thuyền trọng tải 10.000 tần; các cảng chuyên dung phục vụ dụ lịch gồm; Bình Tiên - Vĩnh Hy, Bình Sơn - Ninh Chữ để tiếp nhân các tàu du lịch trong nước; nâng cấp và mở rộng các cảng cá: Cà Ná, Đông Hải và Ninh Chữ làm nơi tránh trú bão cho tàu thuyền, quy mô mỗi cảng từ 500 - 1.000 chiếc và có khả năng tiếp nhận tàu có công suất từ  $500 - 1.000$  CV.

b) Thủy lợi: Tập trung đầu tư các công trình thủy lợi để tăng năng lực tưới khoảng 50% diện tích đất nông nghiệp vào năm 2015 và 56% vào năm 2020. Đến năm 2015 hoàn thành đầu tư hệ thống thủy lợi hồ Tân Mỹ dung tích khoảng 219 triệu m<sup>3</sup>, hồ Sông Than, hồ Ô Căm, hồ Tân Giang II, hồ Tà Nôi, hồ Tà Lâm (Ma Nới), hồ Đa Mây (xã Phước Bình, huyện Bác Ái). Đầu tư xây dựng đập 19/5 mở rộng (Lâm Sơn), đập hạ lưu sông Dinh để ngăn măn, giữ nguồn nước ngọt, làm thay đổi môi trường sinh thái và khai thác lợi thế khu vực hai bên bờ sông Dinh; đầu tư kiên cố hệ thống kênh mương, trong đó tập

và hệ thống kênh mương cấp II, III để phát huy hiệu quả các hồ chừa đầu tư;<br>
c) Hệ thống cấp nước và thoát nước: Mở rộng và nâng cấp m<br>
cấp nước, thoát nước, xử lý nước thải thành phố Phan Rang - Tháp các đô thị trong tin

- Mở rộng, nâng cấp và hiện đại hóa mạng bưu chính - viễn thông và thông tin truyền thông có dung lượng lớn, tốc độ cao, kết nối các địa phương trên cả nước và quốc tế; hiện đại hóa hệ thống phân phối và truyền dẫn công nghệ cao và cáp quang trên địa bàn tỉnh đến huyện, xã;

- Tăng cường ứng dụng công nghệ thông tin trong quản lý nhà nước (Chính phủ điện tử) và giao dịch điện tử; tăng mật độ thuế bao điện thoại, đến năm 2015 đạt bình quân 34 thuê bao điện thoại/100 dân và đến năm 2020 tăng lên 50 thuê bao điện thoại/100 dân;

- Đảm bảo 100% xã có nút mạng, tiến hành cung cấp đa dịch vụ, tốc độ cao, số người sử dụng Internet đến năm 2015 là 50%, sau 2015 về cơ bản tất cả nhu cầu về sử dụng Internet đều được đáp ứng; mật độ thuê bao Internet đến năm 2015 đạt 6,4 thuê bao/100 dân và đến năm 2020 đạt 15 thuê bao/100 dân.

### 3. Phát triển các vấn đề xã hội

a) Dân số và kể hoạch hóa gia đình: Thực hiện tốt chiến lược dân số quốc gia, bảo đảm quy mô dân số hợp lý và nâng cao chất lượng dân số. Phần

khoảng 1,15% và năm 2020 tăng khoảng 1,1%; tăng dân số cơ học<br>2011 - 2015 khoảng 6,46%/năm và giai đoạn 2016 - 2020 khoảng<br>quy mô đân số Ninh Thuận đến năm 2015 đạt khoảng 640 - 650 ng<br>muy mô đân số Ninh Thuận đến năm 201

gia đình xem được chương trình truyền hình và nghe đài tiếng nói Việt Nam và đến năm 2020 các chỉ tiêu tượng ứng đạt 80%, 100% và 100%;

d) Định hướng phát triển thể dục - thể thao: Phát triển mạng lưới thể dục thể thao của Tỉnh đáp ứng ngày càng tốt hơn nhu cầu luyện tập và bảo vệ sức khoẻ của nhân dân, kết hợp phát triển các môn thể thao thành tích cao có lợi thế; đồng thời phát triển phong trào thể thao gắn với khôi phục thể thao dân gian các dân tộc trong tỉnh; chú trọng đào tạo vận động viên trẻ có chất lượng; phát triển phong trào thể thao quần chúng; phấn đấu số người tham gia thể dục thể thao ngày càng tăng;

đ) Phát triển khoa học công nghệ: Phát triển khoa học công nghệ phục vụ nhu cầu phát triển kinh tế, ưu tiên công tác nghiên cứu khoa học ứng dụng vào phục vụ sản xuất và đời sống; tăng cường hợp tác với các cơ quan khoa học trung trong đóng trên địa bàn, hợp tác với các tổ chức quốc tế trong việc nhân rộng các giống mới tạo ra giá trị thương phẩm cao, đạt tiêu chuẩn quốc tế hướng đến xuất khẩu. Tâp trung đầu tư cho công tác khoa học, xây dựng một số trung tâm nghiên cứu ứng dung, xưởng thực nghiệm để sản xuất sản phẩm mới, trung tâm sản xuất giống và đầu tư trang thiết bị đáp ứng nhu cầu nghiên cứu khoa học.

4. Bảo vệ môi trường là nhiệm vụ xuyên suốt trong phát triển ki<br/>hội và một trong 3 mục tiêu quan trọng để phát triển bền vững và thực hiện mục tiêu thiên niên kỳ; mục tiêu duan trọng trong truy kàn làm chó môi trường

năm 2020 theo hướng phát triển 2 hành lang, 6 khu vực phát triển chủ yếu với 3 khu vuc uu tiên, nhu sau:

a) 02 hành lang: Quốc lộ 1A và tuyến đường ven biển.

b) 06 khu vực chủ yếu: Khu vực phía Tây (các huyện miền núi), khu vực du lịch phía Bắc, khu vực Đầm Nại, khu vực công nghiệp phía Nam, Làng ven đô (Phước Dân - Ninh Phước), trung tâm thành phố Phan Rang - Tháp Chàm; trong đó tập trung ưu tiên 03 khu vực: Trung tâm đô thị Phan Rang - Tháp Chàm, khu vực du lịch phía Bắc tỉnh, khu vực công nghiệp phía Nam tỉnh.

2. Định hướng phân bố các ngành sản xuất

Phân bố sản xuất theo không gian thành 4 vùng ưu tiên, như sau:

a) Vùng miền núi (Ninh Sơn, Bác Ái): Chủ yếu sản xuất nông, lâm nghiệp, hình thành vùng sản xuất cây công nghiệp ngắn ngày gắn với công nghiệp chế biến như mỳ, mía, thuốc lá, điều, cao su và phát triển chăn nuôi đại gia súc, xây dựng nông thôn mới.

b) Vùng phía Bắc: Tập trung ưu tiên cho phát triển du lịch, bố trí những

khu du lịch nghỉ dưỡng cao cấp, có quy mô lớn dọc theo ven biển Tiên - Vĩnh Hy; hình thành một số khu du lịch nổi tiếng trong khu Khu du lịch Bình Tiên, khu du lịch nghi dưỡng cao cấp Vĩnh Hy, N và khu du lịch Bãi Thùng,

Toàn tỉnh có 6 đơn vị hành chính huyện và 1 thành phố; nâng cấp thành phô Phan Rang - Tháp Chàm lên đô thị loại II (khi đáp ứng đủ điều kiện quy định), xem xét điều chỉnh địa giới hành chính cấp xã (xã, phường, thị trấn) nâng lên thành khoảng 91 xã, phường, thị trấn vào năm 2015.

b) Giai đoạn 2016 - 2020:

Toàn tỉnh sẽ có khoảng 7 đơn vị hành chính huyện (tăng 1 huyện được tách từ huyện Ninh Sơn), hình thành thị xã Tân Sơn (đô thị loại IV); mở rộng không gian lãnh thổ thành phố Phan Rang - Tháp Chàm theo hướng phát triển mở rộng gồm cả thị trấn Khánh Hải và đọc khu vực 2 bên Đầm Nai để xây dựng khu đô thị - du lịch ven biển và mở rộng về phía Tây thành phố gồm phía Nam bờ Sông Dinh để hình thành khu đô thị dọc 2 bên bờ Sông Dinh; điều chỉnh địa giới hành chính cấp xã nâng lên thành khoảng 101 xã, phường, thị trấn vào năm 2020.

# V. CÁC CHƯƠNG TRÌNH VÀ DỰ ÁN TRỌNG ĐIỂM

(Phụ lục kèm theo)

VI. MỘT SỐ GIẢI PHÁP CHỦ YẾU ĐỂ THỰC HIỆN QUY HO.<br>
1. Giải pháp về huy động nguồn lực đầu tư<br>
Tổng nhu cầu vốn đầu tư phát triển thời kỳ 2011 - 2020 kho<br>
nghìn tỷ đồng, trong đó giai đoạn 2011 - 2015 khoảng 60 nghìn tỷ đồ

phá tạo sự phát triển cao và bền vững;

c) Đa dạng hoá các hình thức huy động và tạo vốn, coi nguồn vốn trong nước là quyết định, nguồn vốn nước ngoài là quan trọng; thực hiện cải cách hành chính, tạo môi trường đầu tư thông thoáng, ban hành cơ chế, chính sách huy động vốn trong dân cư và khuyến khích các thành phần kinh tế tham gia đầu tư phát triển; ưu tiên thu hút vốn đầu tư nước ngoài bằng nhiều hình thức thích hợp, nhất là các công ty đa quốc gia để tranh thủ tiếp thu công nghệ hiện đại, kỹ năng quản lý, điều hành tiên tiến, mở lối thâm nhập vào thị trường khu vực và thế giới:

d) Đổi mới cơ chế tín dụng đầu tư, xây dụng mối quan hệ chặt chẽ giữa doanh nghiệp với các tổ chức tài chính, tổ chức tín dụng nhằm tạo thuận lợi tiếp cận các nguồn vốn, đáp ứng kịp thời về vốn cho sản xuất kinh doanh; hoàn thành cổ phần hoá doanh nghiệp nhà nước, tạo cơ sở cho việc tham gia vào thị trường chứng khoán;

đ) Tập trung phối hợp tốt nhất với các Bộ, ngành liên quan để đẩy nhanh triền khai thực hiện các công trình trong điểm quốc gia đầu tư trên địa bàn;

e) Nâng cao vị trí địa kinh tế của Tỉnh để nâng cao giá trị sử căng huy động GDP vào ngân sách trên cơ sở phát triển mạnh sản ngành công nghiệp, dịch vụ và tăng cường công tác quản lý nguồn th<br>dâm chi và có kết dư để tái

này dự kiến đáp ứng được khoảng 7 - 8,8% tổng nhu cầu vốn đầu tư trên địa bàn tỉnh;

k) Cải thiện mạnh mẽ môi trường đầu tư, kinh doanh nâng cao năng lực cạnh tranh cấp tỉnh để thu hút tối đa vốn các thành phần kinh tế, triển khai các dự án tỉnh có lợi thế so sánh như: Kinh tế biển, xây dựng các khu đô thị, văn phòng cho thuê; động viên, khuyến khích các thành phần kinh tế đầu tư vốn phát triển kinh tế hộ gia đình, kinh tế trang trại, tiểu điền; đầu tư phát triển các cơ sở chế biến nông, lâm, thuỷ sản, khôi phục các nghề truyền thống địa phương.

2. Giải pháp tăng cường cải thiện môi trường kinh doanh và đầu tư, nâng cao năng lực canh tranh cấp tỉnh

a) Nâng cao năng lực cạnh tranh cấp tỉnh, làm đông lực thực hiện Quy hoạch phát triển kinh tế - xã hội của tỉnh Ninh Thuận đến 2020; tăng cường sư quan tâm của nhà đầu tư và các đối tác chiến lược đối với sự phát triển của Tỉnh;

b) Nâng cao hiệu quả công tác thu hút đầu tư và hiệu quả thực hiện các nguồn vốn đầu tư của các thành phần kinh tế, các doanh nghiệp đầu tư trực

các thủ tục hành chính và xúc tiến, đây nhanh các hoạt động đầu tư<br>các thủ tục hành chính và xúc tiến, đầy nhanh các hoạt động đầu tư<br>hà đầu tư và các đối tác phát triển;<br>c) Tăng cường năng lực cho đội ngũ quản lý doanh n

nâng cao trình độ quản lý, đáp ứng yêu cầu hội nhập và cạnh tranh; tập trung xúc tiến mời các trường Đại học, các Trung tâm đào tạo có uy tín, có kinh nghiệm đầu tư thành lập cơ sở đào tạo tại tinh đạt tiêu chuẩn quốc tế; khuyến khích các thành phần kinh tế, các doanh nghiệp, nhất là doanh nghiệp có dự án đầu tư quy mô lớn mở các trường đào tạo hoặc liên kết mở các lớp đào tạo để đáp ứng nhu cầu nguồn nhân lực cho phát triển kinh tế - xã hội của Tỉnh trong giai đoạn tới; trước mắt là đáp ứng tốt nhất nhu cầu cho phát triển 6 nhóm ngành kinh tế trụ cột của Tỉnh; tập trung xây dụng môi trường sống tốt để thu hút nguồn nhân lực là các chuyên gia trong nước và nước ngoài đến làm việc tại tỉnh.

4. Giải pháp về phát triển khoa học và công nghệ

a) Khuyến khích các doanh nghiệp tập trung đầu tư cải tiến công nghệ sản xuất, thay thế dần các thiết bị lạc hậu, đồng bộ hoá công nghệ trong những ngành có lợi thể như chế biến nông - lâm - thủy sản, chế biến thực phẩm. Cung cấp thông tin về công nghệ mới cho các doanh nghiệp, tao thuận lợi cho doanh nghiệp đầu tư đổi mới công nghệ sản xuất và quản lý. Mở rộng hình thức liên kết hợp tác giữa các cơ sở sản xuất với cơ quan nghiên cứu ứng dụng khoa học và các trường đại học nhằm đưa khoa học vào thực tế cuộc

beng may hàn lùng dụng ký thuật đầu tư đồi mới thiết bị nhàn thuyền công nghệ đi đôi với bào vệ môi trường: Lựa chọn đùng cô cần đôi mới, sử dụng công nghệ hiều tầng, kết họp công nghệ truy với công nghệ hiện đại. Chuyển t

đầu tư các công trình thiết yếu, phù hợp với yêu cầu ưu tiên cho từng xã có sự tham gia của người dân.

6. Giải pháp về bảo vệ môi trường, phát triển theo mô hình kinh tế xanh, sạch đề phát triển bền vững

a) Đấy mạnh công tác phòng chống, giảm nhẹ thiên tai, ứng phó với biến đổi khí hậu và đưa nhiệm vụ chống biến đổi khí hậu vào các chương trình phát triển kinh tế của tỉnh, nhất là đầu tư cơ sở ha tầng, quy hoạch bố trí dân cư vùng ven biển; tăng cường công tác thẩm định điều kiên bảo vệ môi trường của các dự án đầu tư, thực hiện công tác giám sát môi trường có hiệu quả;

b) Đẩy mạnh phát triển các nguồn năng lượng sạch, khuyến khích các cơ sở sản xuất đổi mới công nghệ thân thiện với môi trường; tăng cường công tác truyền thông, nâng cao ý thức người dân trong bảo vệ môi trường và phòng tránh biên đối khí hâu.

7. Giải pháp về nâng cao hiệu quả, hiệu lực của bộ máy quản lý nhà nước, đẩy mạnh cải cách thủ tục hành chính

a) Đẩy mạnh công tác cải cách hành chính, nâng cao hiệu lực, hiệu quả quản lý nhà nước; tạo môi trường cạnh tranh bình đẳng giữa các thành phần

Num te, nang cao chai tượng voa phong van phong rhat triên kinh thành thành thành thành thác tốt nhất nội lực và thu hút tốt đa ngoại đầu tư phát triển;<br>
hồng thoáng nhằm khai thác tốt nhất nội lực và thu hút tốt đa ngoại

b) Hợp tác đào tạo phát triển nguồn nhân lực trong các lĩnh vực v tế, giáo dục và dạy nghề; hợp tác trong việc triển khai các dự án của trung ương về thăm dò dầu khí, khoáng sản như quặng titan, hợp tác phát triển các dịch vụ cảng biển và vận tải biển.

### VII. TỔ CHỨC THỰC HIỆN VÀ GIÁM SÁT QUY HOACH

1. Sau khi Quy hoạch tổng thể phát triển kinh tế - xã hội của tỉnh Ninh Thuận đến năm 2020 được Thủ tướng Chính phủ phê duyệt, Tỉnh cần tổ chức công bố, phổ biến đến các cấp ủy Đảng, chính quyền, các ngành, đoàn thể, doanh nghiệp và nhân dân trong Tỉnh; đồng thời tiến hành xây dựng chương trình hành động cụ thể để thực hiện Quy hoạch.

2. Cụ thể hoá các mục tiêu, nhiệm vụ của Quy hoạch bằng các kế hoạch phát triển kinh tế - xã hội 5 năm và hàng năm để thực hiện có hiệu quả; hàng năm có đánh giá việc thực hiện Quy hoạch, trên cơ sở đó tiến hành rà soát, kiến nghị theo thẩm quyền việc điều chỉnh, bổ sung Quy hoạch cho phù hợp với tình hình phát triển kinh tế - xã hội của Tỉnh trong từng thời kỳ.

3. Các cấp, các ngành và các tổ chức chính trị - xã hội và nhân dân có trách nhiệm kiểm tra, giám sát trong việc thực hiện Ouy hoạch.

**Điều 2.** Quy hoạch tổng thể phát triển kinh tế - xã hội của tỉnh Ninh

các quy hoạch ngành (quy boạch xây dựng, quy hoạch, kế hoạch sử và các quy hoạch ngành khác) quy hoạch phát triển kinh tế - xã hội cá thị xã, thành phố trực thuộc và các dự án đầu tư trên địa bàn tĩnh Ninh Diều 3. Giao Ủy

quyền han của mình có trách nhiệm:

1. Hướng dẫn và giúp Ủy ban nhân dân tỉnh Ninh Thuận trong quá trình thực hiện Quy hoạch.

2. Phối hợp với tỉnh Ninh Thuận rà soát, điều chỉnh, bổ sung quy hoạch ngành, lĩnh vực để bảo đảm tính đồng bộ, thống nhất của Quy hoạch; hỗ trợ Tỉnh trong việc huy động các nguồn vốn đầu tư trong nước và ngoài nước để thực hiện Quy hoạch.

Điều 5. Quyết định này có hiệu lực thi hành kể từ ngày ký ban hành.

Điều 6. Chủ tịch Ủy ban nhân dân tỉnh Ninh Thuận, các Bộ trưởng, Thủ trưởng cơ quan ngang Bộ, Thủ trưởng cơ quan thuộc Chính phủ chịu trách nhiệm thi hành Quyết định này./.

### Noi nhân:

- Ban Bí thư Trung ương Đảng;
- Thủ tướng, các Phó Thủ tướng CP;
- Các Bộ, cơ quan ngang Bộ, cơ quan thuộc CP;
- VP BCĐ TW về phòng, chống tham nhũng;
- 
- 
- 
- 
- 
- 
- 
- 
- 
- 
- 
- 
- 
- 
- Tinh uy, HDND, UBND tinh Thuisan:<br>
 Văn phòng Chu tịch nước;<br>
 Văn phòng Chủ tịch nước;<br>
 Hồi đồng Dân tộc và các UB của Quốc hội;<br>
 Tôn án nhân đã tiên thân đố tiên;<br>
 Văn phòng Quốc hội;<br>
 Tôn án nhân đã thán đất

## THỦ TƯỚNG

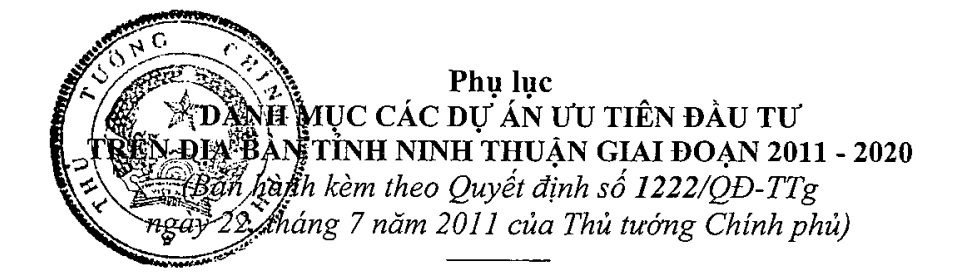

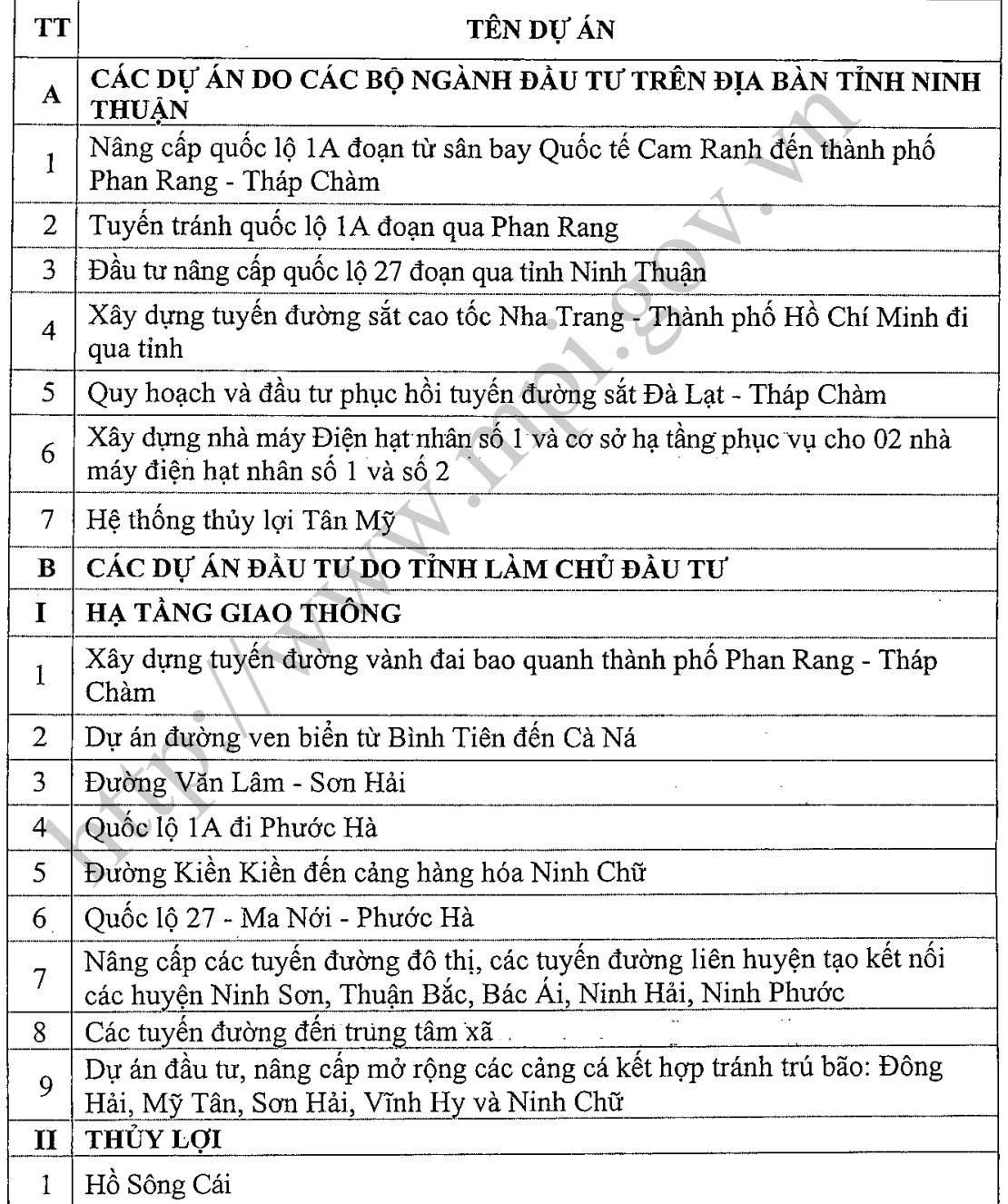

 $\mathcal{A}^{\mathcal{A}}$ 

 $\bar{z}$ 

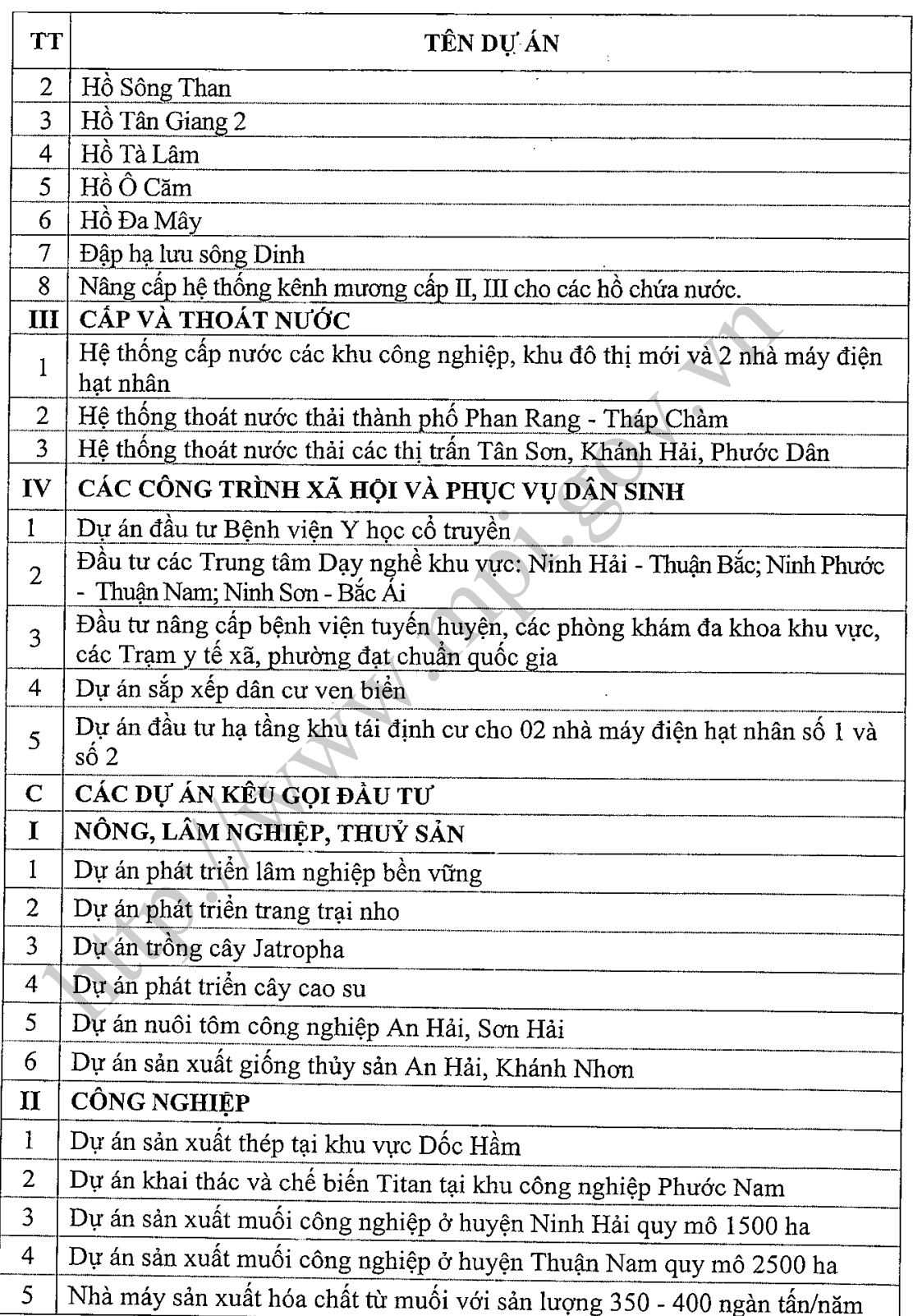

 $\overline{2}$ 

 $\bar{\Gamma}$ 

 $\mathbb{R}_{\geq 0}$ 

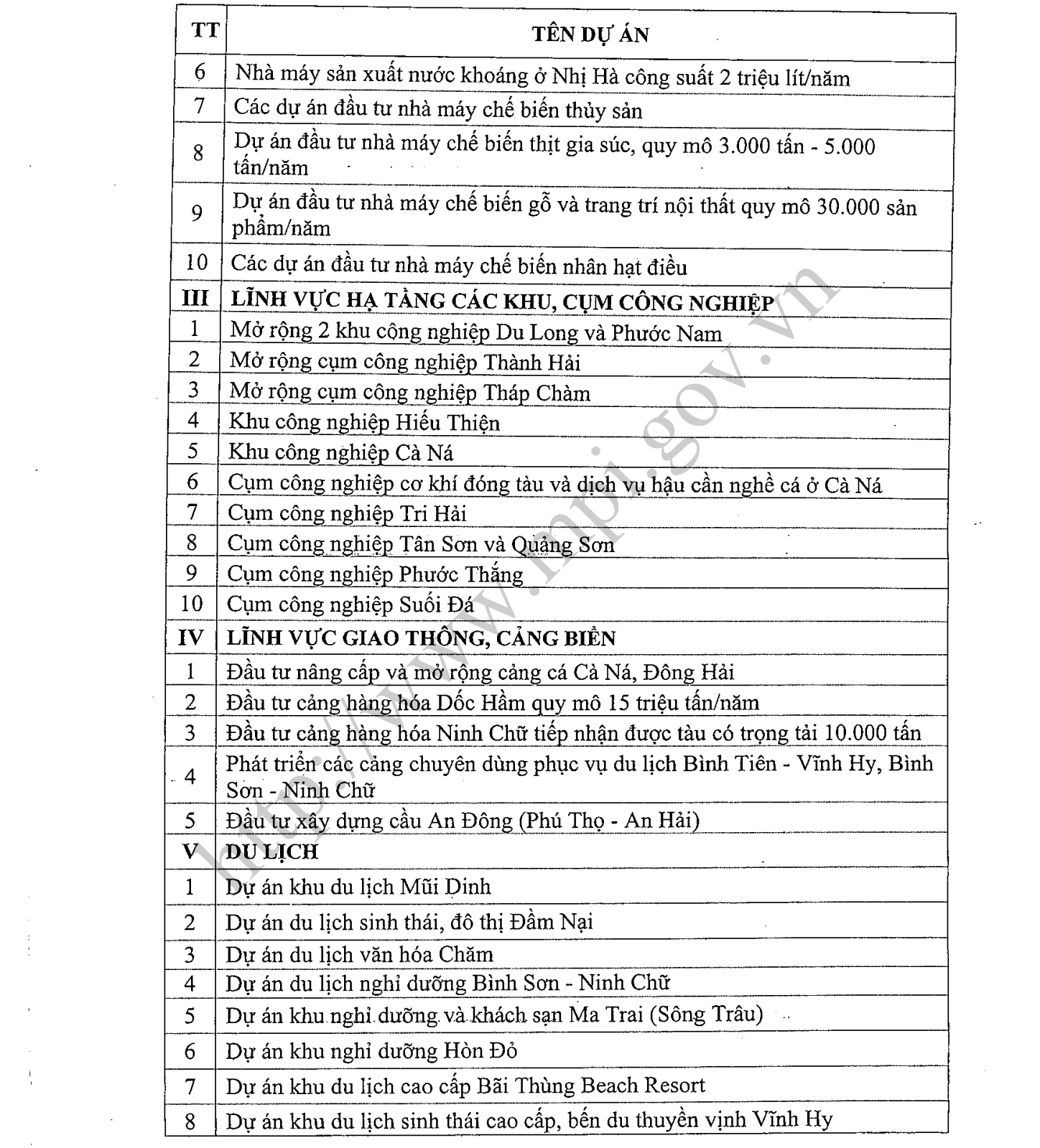

 $\label{eq:2} \mathbb{E} \left[ \begin{array}{cc} \mathbb{E} \left[ \mathbf{e}^{-\frac{1}{2} \mathbf{e}} \right] & \mathbb{E} \left[ \mathbf{e}^{-\frac{1}{2} \mathbf{e}} \right] \\ \mathbf{e}^{-\frac{1}{2} \mathbf{e}} & \mathbf{e}^{-\frac{1}{2} \mathbf{e}} \end{array} \right]$ 

 $\frac{1}{4}$ 

 $\label{eq:2.1} \mathcal{L}_{\mathcal{A}}(\mathcal{A}) = \mathcal{L}_{\mathcal{A}}(\mathcal{A}) = \mathcal{L}_{\mathcal{A}}(\mathcal{A})$ 

 $\overline{3}$ 

 $\mathcal{L}^{\text{max}}_{\text{max}}$  and  $\mathcal{L}^{\text{max}}_{\text{max}}$ 

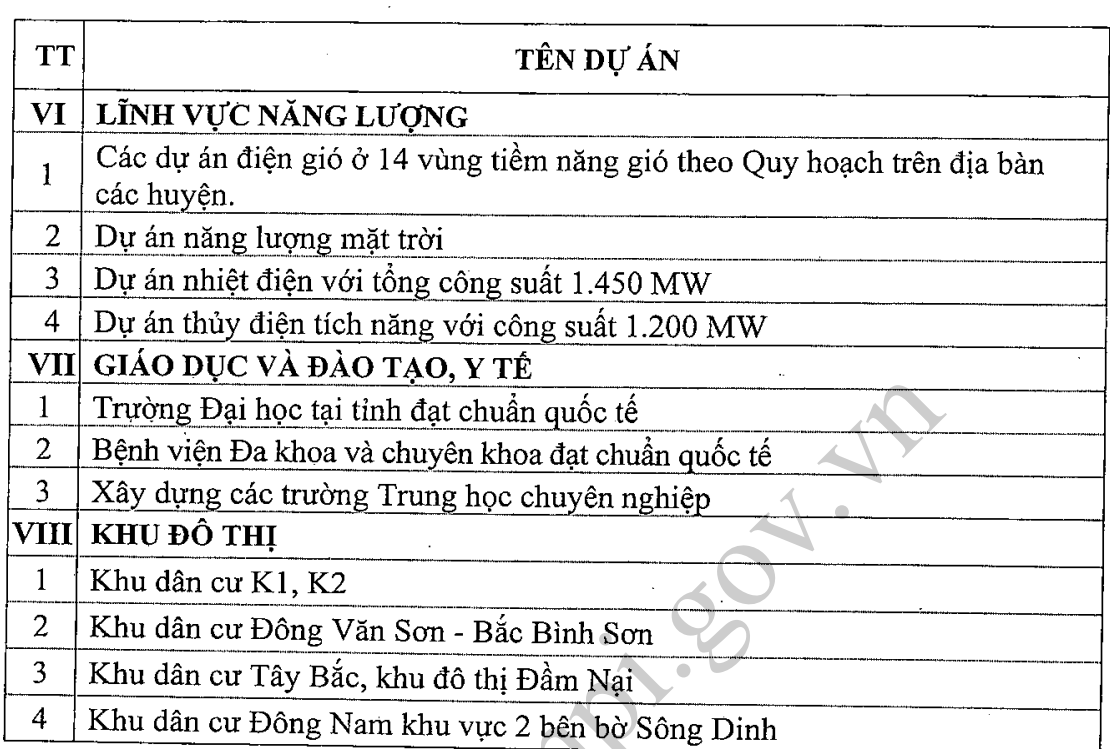

Ghi chú: Vị trí, quy mô, tổng mức vốn đầu tư của các dự án sẽ được<br>tính toán, lựa chọn và xác định cụ thể trong giai đoạn lập và trình duyệt dự<br>án đầu tư phù hợp với nhu cầu và khả năng cân đối, huy động các nguồn lực<br>của

 $\overline{4}$